## **Continue Forecasting Over Time**

Did you forecast previously this year? Use this checklist to get the most from conveniences in NUPlans when you update the forecast in the current period.

## *Forecasters with Prep File Access*

If you have the Prep File role, you may take advantage of forms in the Administrative folder.

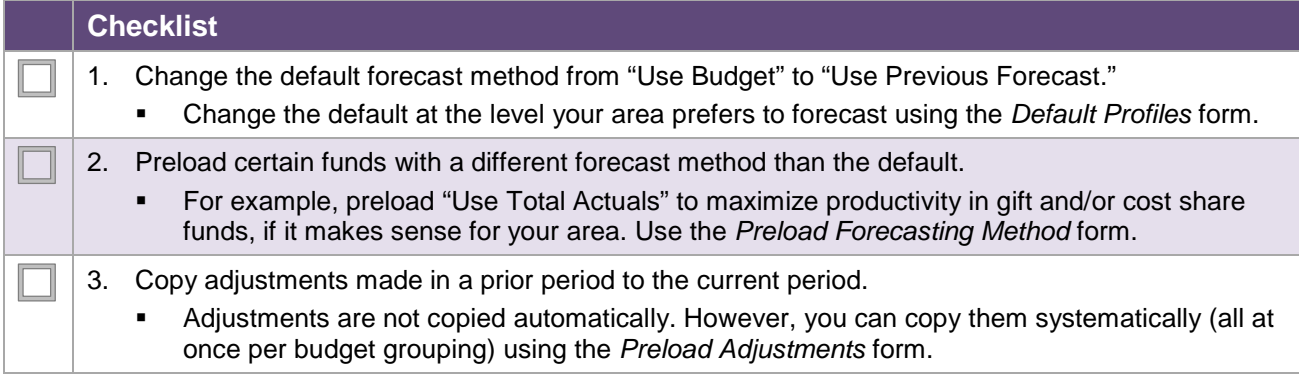

## *All Other Forecasters*

If you have other security access roles, complete the following as applicable.

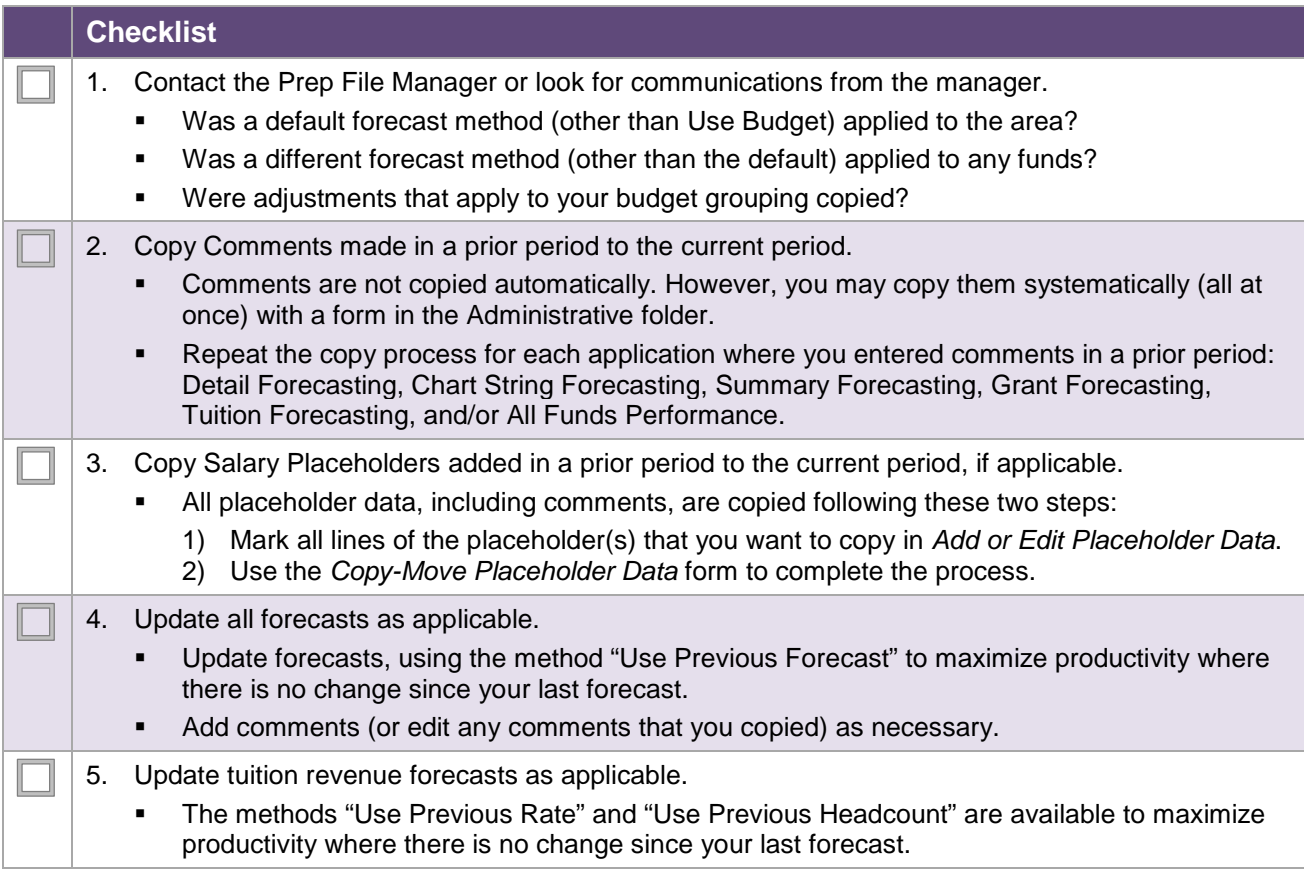

NEED HELP? Contact IT Support Center • 847-497-4357 (1-HELP) • [consultant@northwestern.edu](mailto:consultant@northwestern.edu)